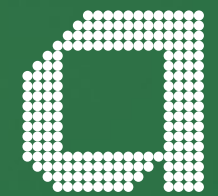

**For financial adviser use only.**

# **Elevate help guide Reset your password**

**abrdn.com**

# **If you've forgotten your password**

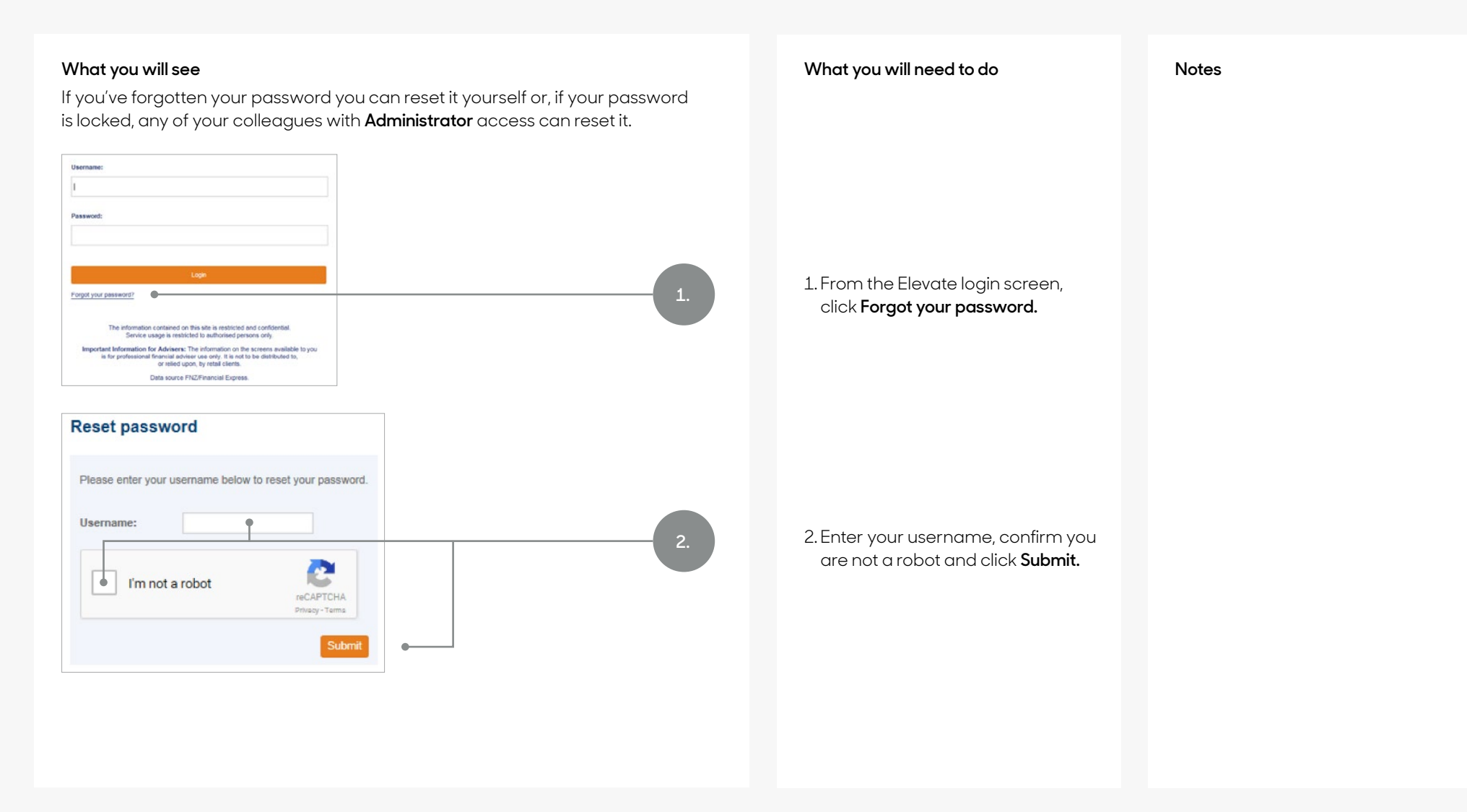

## **If you've forgotten your password – cont.**

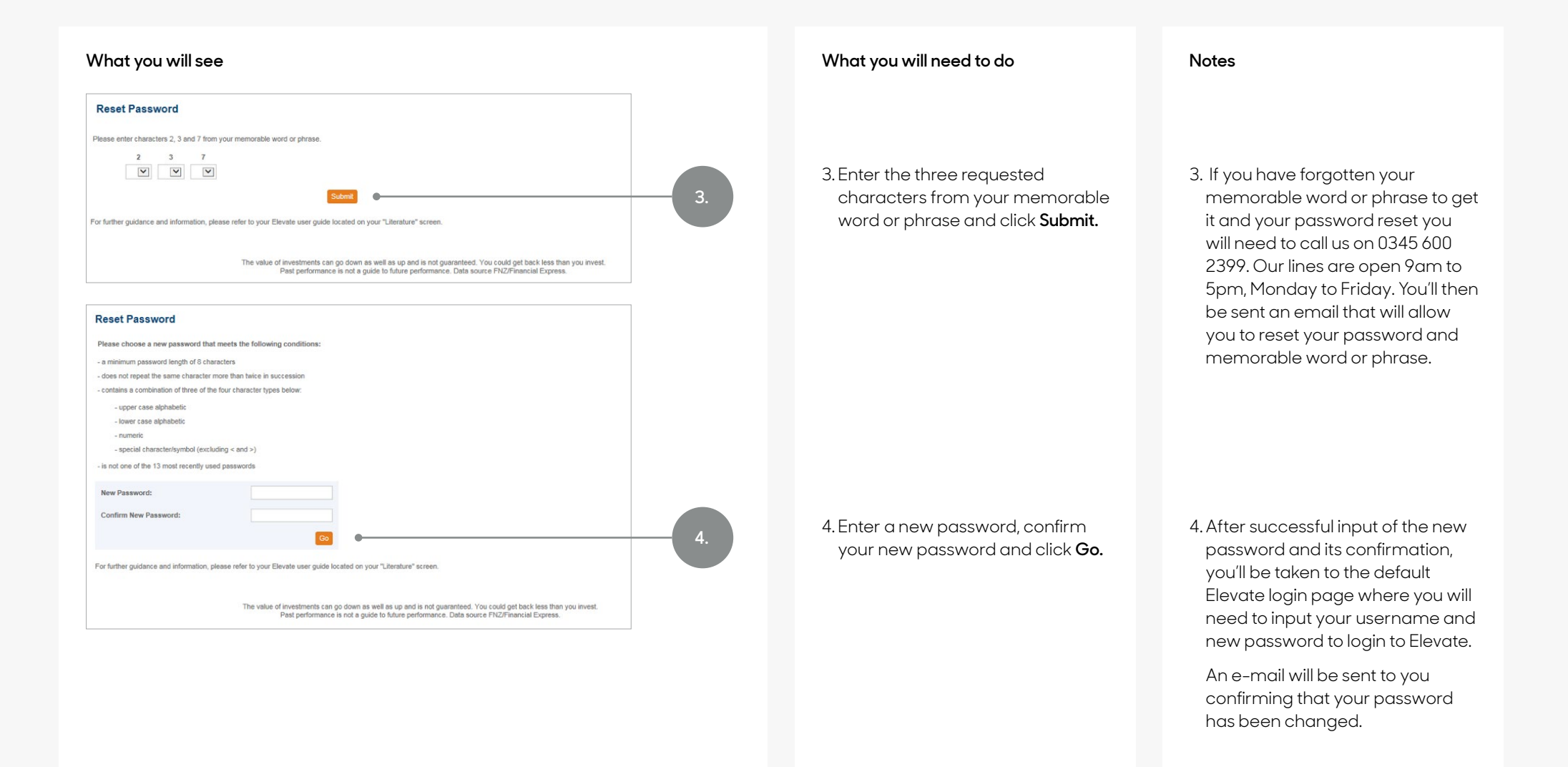

## **If your password is locked**

#### **What you will see What you will need to do Notes**

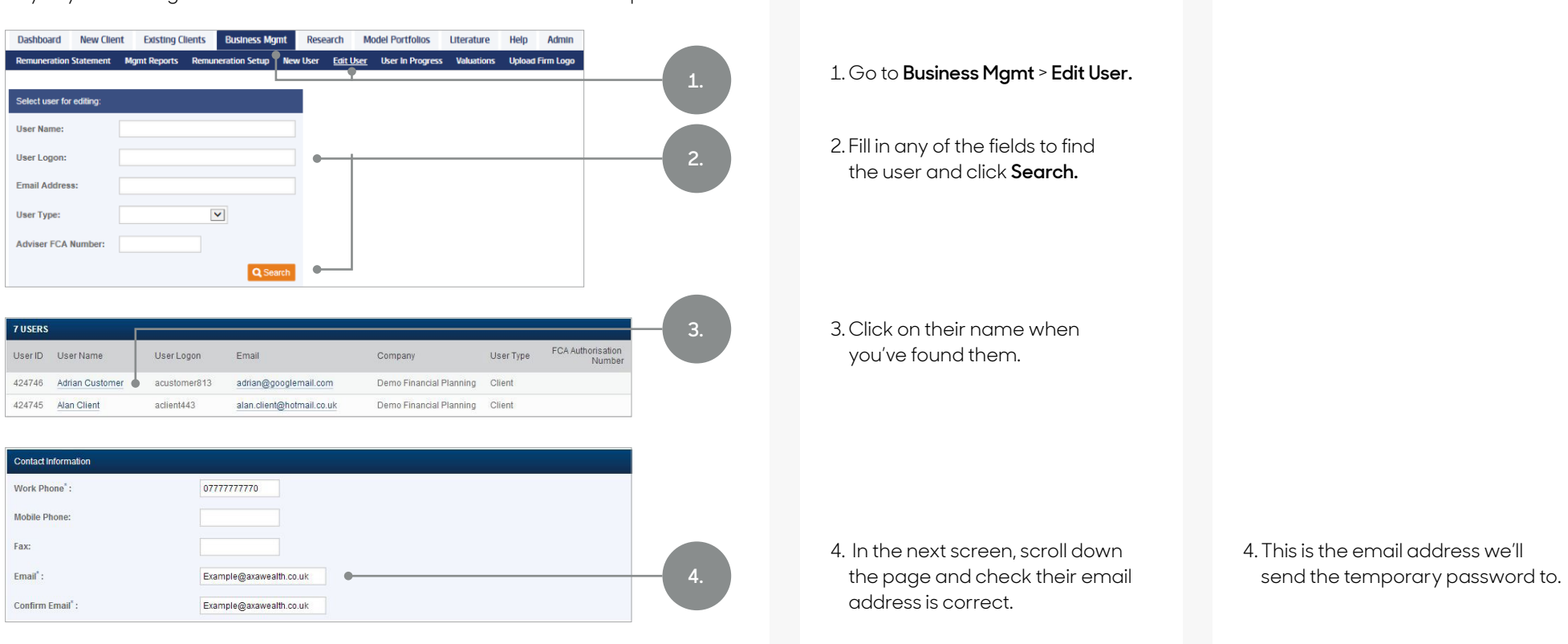

Any of your colleagues with **Administrator** access can follow these steps.

## **If your password is locked – cont.**

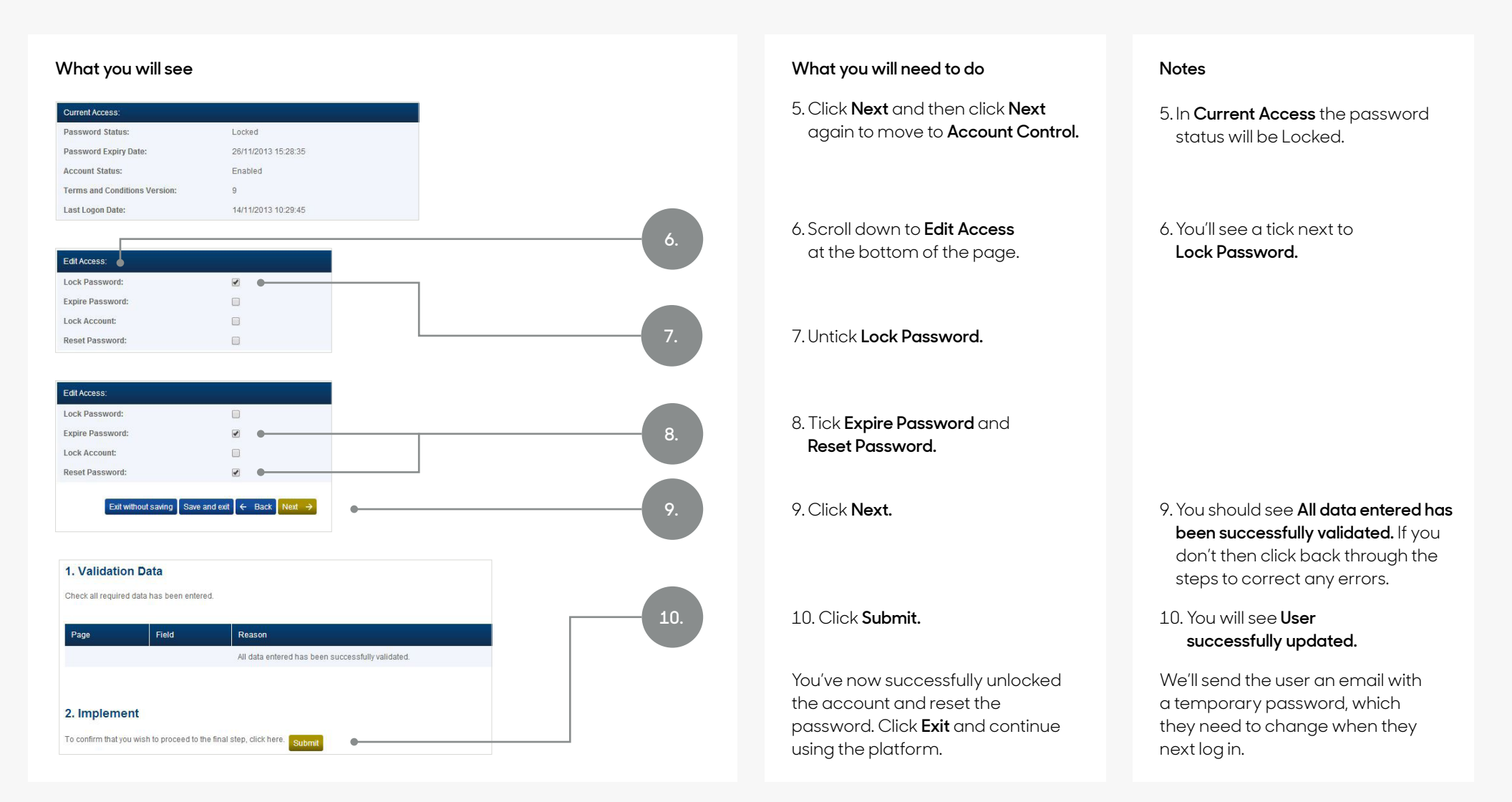

## **Get to know us better**

**We hope you've got a good insight into our platform and the potential benefits it can bring to you and your firm. If there is anything more you want to know, please contact us.**

## **Call us on 0345 600 2399**

Our lines are open 9am to 5pm, Monday to Friday. As part of our commitment to quality service and security, telephone calls may be recorded.

### **Email us at [Elevate\\_Enquiries@abrdn.com](mailto:Elevate_Enquiries%40abrdn.com?subject=)**

Please be aware that emails are not secure as they can be intercepted, so think carefully before sharing personal or confidential information in this way.

#### **Address**

Elevate, PO Box 6877, Basingstoke, RG24 4RT

For more information visit [abrdn.com/adviser](http://www.abrdn.com/adviser)

Elevate Portfolio Services Limited is part of abrdn Group, which comprises abrdn plc and its subsidiaries.

Elevate Portfolio Services Limited is registered in England (01128611) at 280 Bishopsgate, London, EC2M 4AG, and authorised and regulated by the Financial Conduct Authority. SLE0102 1222

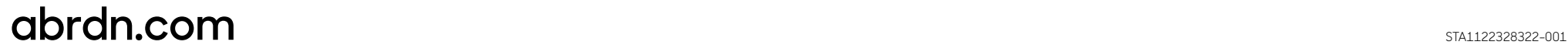